Niveaubestimmende Aufgaben Gestalten Schuljahrgang 4:

## **Objektfotografie – Digitale Bildgestaltung**

**1. Einordnung in den Fachlehrplan**

## **Kompetenzbereich: Zeichnen/Drucken/digitale Bildgestaltung**

Prozessbezogene Kompetenzen:

*Wahrnehmen und Empfinden*

- *mit Bildgestaltungen eigene Vorstellungen zum Ausdruck bringen*
- *Entwickeln und Gestalten*
- *sich forschend, entdeckend sowie konstruktiv unter zunehmend bewusster Nutzung der Kenntnisse, Fähigkeiten und Fertigkeiten betätigen, Ideen entwerfen und diese mit digitalen Gestaltungsmitteln zum Ausdruck bringen*

Inhaltsbezogene Kompetenzen:

- Bilddaten erzeugen, speichern und wiederfinden (1.3)
- ein Bild unter Verwendung von Ausdruckswerten digital gestalten (3.1/3.2)

Flexibel anwendbares Grundwissen:

- Bilddaten: Fotografie (1.3)
- Grundfunktionen der digitalen Bild- und Textverarbeitung: speichern, wiederfinden, kopieren, einfügen, benennen, umbenennen, löschen, drucken, ausschneiden (1.3)
- Gestaltungselemente der digitalen Bildbearbeitung: Helligkeitskontraste, Farbkontraste und Farbsättigung (5.2)

## **2. Hinweise zum unterrichtlichen Einsatz**

Die Testaufgabe überprüft die digitalen Kompetenzen im Bereich Fotografie und Bildbearbeitung. Zur Durchführung des Tests benötigen die Schülerinnen und Schüler einen Ausdruck des Arbeitsblattes, eine digitale Kamera, Smart-Phone oder ein Tablet. Für die Bildbearbeitung sind Programme mit folgenden Funktionen erforderlich: Helligkeitskontrast, Farbkontrast, Farbsättigung sowie der Möglichkeit, einen Text einzufügen.

## **3. Lösungserwartungen**

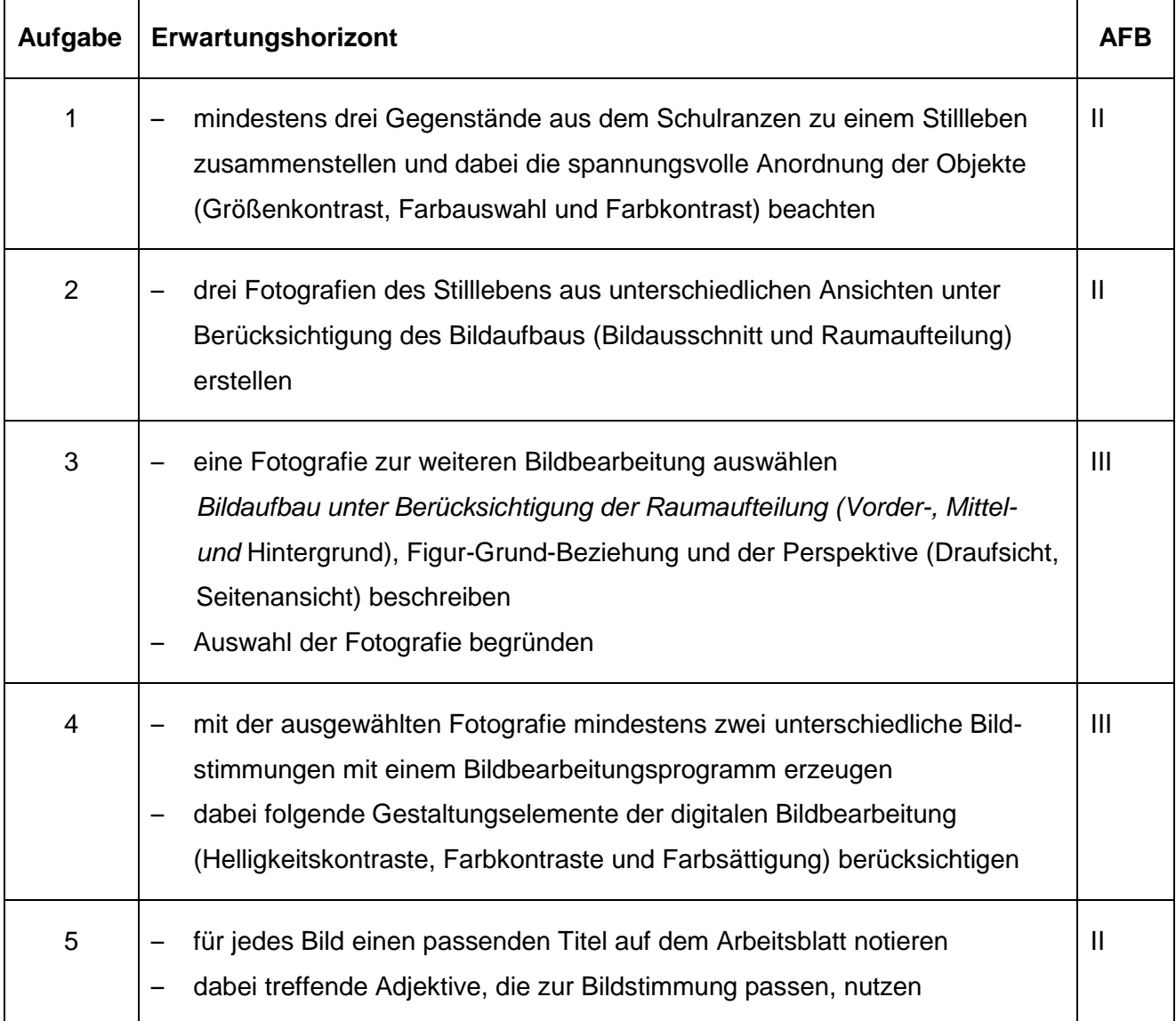